# **Votre portail formation en bourgogne**

# **PAck***formation* **entreprises de moins de 50 salariés**

# **powerpoint - Les bases**

# **Bureautique**

# **Programme :**

# **Concevoir une présentation**

- <sup>n</sup> Les points clés d'une présentation réussie
- <sup>n</sup> Acquérir une méthode de conception
- $\blacksquare$  Mettre au point son plan

# **Créer une présentation**

- Créer une présentation nouvelle
- <sup>n</sup> Appliquer un thème, le modifier
- $\blacksquare$  Utiliser les masques
- <sup>n</sup> Insérer, modifier, mettre en forme du texte
- $\blacksquare$  Ajouter une nouvelle diapositive
- Créer, modifier un cadre
- $\blacksquare$  Liste avec puces
- <sup>n</sup> Insérer une image
- $\blacksquare$  Se déplacer entre les diapositives
- $M$  Mode de visualisation

# **Les outils associés**

#### **(organigramme, graphique, dessin)**

- <sup>n</sup> Elaborer des schémas de flux ou organigrammes hiérarchiques : les SmartArt
- <sup>n</sup> Créer un tableau
- Créer un graphique
- <sup>n</sup> Modifier les données
- $M$  Modifier le graphe (type, étiquettes...)
- <sup>n</sup> Dessiner et modifier des formes
- <sup>n</sup> Insérer un texte décoratif avec WordArt
- Créer une forme automatique
- <sup>n</sup> Placer précisément un objet (grouper, pivoter, les plans d'affichage…)

# **Animer une présentation**

- Définir des effets de transition
- <sup>n</sup> Animer le texte, les objets
- <sup>n</sup> Exécuter le diaporama avec aisance : naviguer entre les diapositives
- $M$  Masquer, compiler une diapositive
- <sup>n</sup> Imprimer une présentation

# **Communication entre les logiciels**

■ Word, Excel, et Powerpoint

# **Application personnalisée**

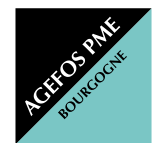

# **AGEFOS PME Bourgogne**

5, rue Louis de Broglie - BP 56623 - 21066 DIJON Cedex E-mail : tpe-b@agefos-pme.com www.agefos-pme-bourgogne.com  $\mathsf{C}_0$  820 42 00 51 **Fax 03 80 78 94 82**

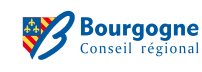

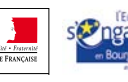

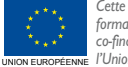

**Durée :** 2 jours

**Objectif(s) :** Animer vos présentations à l'aide de diapositives PowerPoint.

**Lieu : Auxerre**

**Organisme de formation : CCI Formation Yonne -** Tél. 03 86 49 40 74